## Adobe Photoshop Elements 12 Free Download !!INSTALL!!

The first step is to go to Adobe's website and select the version of Photoshop that you want to crack. Once the download is complete, install the software. Once the installation is complete, launch the software and follow the on-screen instructions for installing the software. This will usually prompt you to install a keygen. Run this keygen and follow the on-screen instructions. Once the keygen is complete, click the OK button to activate the software. The next step is to open the crack file and follow the instructions on how to patch the software. Once the patching process is complete, the software is cracked and ready to use.

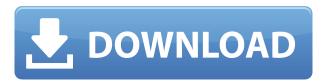

Here's a look at a new, streamlined way to work with layers and the Adap Layer feature. In an era of "Frustrating" Photoshop, Adap Layers is a welcome addition. And the capability of having multiple, but related, layers that can be turned on and off within a single document is a number one feature that can be easily overlooked. Stacking and un-stacking layers through a simple toggle-button, there really is no limit to the combinations of layers you can create and manipulate that way. In addition to turning the On/Off for an individual layer on and off, the Add / Remove controls adds a layer onto a stack of layers, while the Remove Layer command removes a layer from the stack. A much anticipated new element in Photoshop Elements 2021 is the ability to create and save Resize Effects for quickly adjusting the size and aspect ratio of an image. This is a feature exclusive to Elements and offers a powerful tool for creating special effects that can then be easily applied to your photos in seconds. This is especially useful for "Facebook rating" functionality. Switching to a preset style greatly increases the speed of the product. This new design also makes it easier to access presets, with a menu that is more conveniently located on the top of the panel. There are a number of added presets and sample templates that present the user with preset styles to use as a starting point for their own edits. This is a great looking interface for viewing and editing selections. It offers a clean interface and improved usability. In addition to being able to hide, remove, and adjust white balance for White Backgrounds and Black Backgrounds, the feature also makes it easier for users to correct white balance across an entire image, without needing to first select a white background, and it's a welcome user-friendly feature that will save many user's frustrations.

## Adobe Photoshop 2022 (Version 23.4.1) With Keygen For PC 2022

Moving on to the text tool, the feature it does the most is allowing you to basically replace any text that you want to! The thing where this tool shines is being able to change the color of any text item you want! This is extremely useful and to be honest I will use it probably pretty often over the years. Photoshop has a pretty large internet presence and has served a variety of purposes for designers. From modification of websites, creating digital art, photo retouching and editing, concept art, logos, and basically anything else you want. Check out this link here to see some of the different uses Photoshop has been used for. The latest tools in Photoshop are the **Additional Lighting Effects**, **Crop** and **Adjustments** panels. The Set White's, Set Blacks and Set Shadows panels in this list of additional lighting effects. This was just a quick overview on how to access the panels in the latest version of Photoshop. It is important to note that if you are a beginner, try to learn and use all of the other features available with Photoshop first before coming to the Adjustments panel. To open the Adjustments panel, go to the **Window** menu and then select **T**ools to display the panel. Most buttons on the panel are self-explanatory; however, for those without an understanding of Photoshop, I will provide a quick breakdown that will hopefully explain the buttons to you. To edit the current image, use the Layer menu. You can change the brightness, contrast, and in some cases the saturation of the current image. By using the dialogs available in the Adjustments panel, you can control how you want the brightness, contrast, and color of the image to be (or not be). There are various sets of the following adjustments: Lightening and Darkening, Contrast, Color Balance, Curves, Shadow, Highlights, Levels, Hue, Saturation, Color, Intensity, Blend, Colorize, Threshold, and Gradation. Some extra lighting tools that are also available in Photoshop are the Grid, Lens Blur and Pin-Curve. 933d7f57e6

## Download free Adobe Photoshop 2022 (Version 23.4.1)Keygen For (LifeTime) For Windows 2023

In 1988, Thomas and John Knoll developed the first basic version of Photoshop. Later, it was taken over by Adobe Systems. Then the software has been upgraded and updated with more advanced features, a set of tools, and commands. Adobe Photoshop is a raster-based image editing software. With multiple layers and features such as masking, image wrapping tools, alpha compositing, fluid camera rotation, and file display tools, and much more advanced tools, Photoshop can edit and compose raster images. Thousands of people rely on Photoshop to make their creative visions come to life. This book offers the expertise of an expert photographer; a New York Times bestselling author; a best-selling author and journalist; and a member of Adobe's famous Photoshop design team: a group that's passionate about graphic design and image editing and the role it plays in today's world. Now, Photoshop for Mac comes fully baked with the new Content-Aware Move tool, powerful masks, the redesigned selection tool, file browser and much more. In addition to these updates for Mac, Photoshop for Windows now features a focus-based Quick Fix panel, the ability to edit multiple layers concurrently, full Retouch menu support for touchscreens, and support for new touchscreen features on other platforms. For the first time, the leading image editing application is also built on Adobe XD, the leader in rapid prototyping and wireframing. Featuring a new interface, it now also supports full vector layers and a full range of intelligent editing and styling tools. Plus, Photoshop is enhanced with a mobile-first UI, powerful AI tools, and workflow enhancements in motion, video, and color.

adobe photoshop elements version 17 download download photoshop 100mb download photoshop 10.0 download photoshop elements 19 adobe photoshop elements 18 download adobe photoshop cs 18 free download full version adobe photoshop elements 18 free download full version adobe photoshop cc 18.1.6 download adobe photoshop cs 8.0 free download full version for windows 10 adobe photoshop 7.0.1 free download full version for windows 10

Photoscape from Alamy is one of the best photo editing tools that we will feature on this list of top 10 software features. It is a free tool for the most part that gets the job done and makes images smoother, sharper, and more dynamic by changing their contrast and the overall brightness of the picture. The program is well suited for both professional photography and amateur enthusiasts to enhance their work with the programs. Faced with an quickly shrinking training curriculum and new tools, there's a real opportunity for Adobe to re-imagine the way Photoshop is taught, and to enable more experienced users to leverage the power of Photoshop to be more creative rather than feeling trapped by the interface. Like the rest of the Creative Cloud portfolio, Photoshop Elements is part of this offering. Adobe is taking a different approach to learning, training and support for the new generation of users than it did in the past and this rethink is clearly evident in the redesigned user interface, tutorials, help articles and enhanced support resources. Photoshop Elements 2023 makes it simple to create amazing images. Use the powerful tools to add depth and life to your photos. Edit images on your phone or tablet with the brand-new mobile apps. And share your creations for review and feedback.

## **About Adobe**

Headquartered in San Jose, Calif., Adobe (Nasdaq:ADBE) is the leader in digital marketing solutions. From creative tools for visual professionals, to smart marketing solutions for businesses and consumers, our award-winning software and services empower people and organizations to ignite the brand value of their ideas, impress their clients, and exceed their growth goals.

There are crucial Photoshop tools that enable to perform image edits in an easy way. These are:

- Layer panel: This panel lets you to insert the layers in the file and to edit them in a simple way.
- Clone Stamp: It lets you use the copy and paste feature efficiently to divide and merge the image elements.
- Straighten and Rotate tools: Using these tools you can create various types of alignment such as rotation, skew, and perspective.
- Facemark tools: Facial recognition functionality detects faces and use's it to crop and apply filters in the images.
- Magic wand tool: It is one of the core tools of Photoshop and its used to replace individual objects in images with a single action.
- "Eyedropper" tool: Its helps in sampling colors and using it to replace colors of specific areas. **Adobe Photoshop** Adobe Photoshop is a multifunctional photo editing software which enables you to create exceptional and spectacular images and edit them completely. It has comprehensive tools and capabilities which let you perform any kind of image editing, retouching, and color enhancement graphically. This software takes your hobby to a highly advanced level and releases you from any kind of manual editing. **Adobe Photoshop** A software application that is widely known for its creation and editing abilities. It is a tool that combines an underlying set of technologies which are used in the field of digital imaging. It provides unprecedented processing powers to the software user.

https://new.c.mi.com/br/post/64905/Crack\_BEST\_Adobe\_Fireworks\_CS6\_Crack\_BEST\_DLL\_File https://new.c.mi.com/br/post/65542/Vectormagicdesktopeditionkeygen\_PORTABLE https://new.c.mi.com/br/post/65781/Facegen\_Modeller\_35\_3\_Crack\_TOP https://new.c.mi.com/br/post/65524/Veerana\_Hindi\_Film\_Free\_Download\_FREE https://new.c.mi.com/br/post/65519/Dying\_Light\_Ultimate\_PC\_Game\_Crack\_CRACKED\_Update d

https://new.c.mi.com/br/post/64865/Windows61-KB976932-X64exe\_Setup\_Free\_Free https://new.c.mi.com/br/post/65771/Ratatouille\_Sinkronizirano\_Na\_Hrvatski https://new.c.mi.com/br/post/65514/The\_Ghazi\_Attack\_Movies\_Dubbed\_In\_Telugu\_Free\_TOP\_https://new.c.mi.com/br/post/65527/Download\_NEW\_Kitab\_Mukhtarul\_Hadits\_43 https://new.c.mi.com/br/post/65761/The\_Forest\_Part\_1\_TOP\_Full\_Movie\_In\_Hindi\_Watch\_

Photoshop is the most powerful image-editing and image-making tool available. It's designed to help you photographically achieve all sorts of creative and artistic goals. Photoshop can turn a digital photograph into a stunning oil painting in a matter of minutes, or it can make far more subtle changes in a single image, such as twirling a bright spotlight around an image to give the impression of a three-dimensional object. From Adobe InDesign, Photoshop Elements includes powerful tools that help you to build complex layouts — provided you're willing to put in the effort. The new program allows you to create stunning brochures, price lists, home pages, and much more. Elements enables you to import elements from popular graphics

programs (in this case, Adobe Illustrator CS6) and apply them to your content. The integrated Microsoft Office tools enable you to build presentations, spreadsheets, and other Office documents. Photoshop is a good 'ol friend of mine with a lot of tools at his disposal. They're designed to help you create images and designs. So the good news is that you don't have to be a trained designer to make amazing things. You can! The bad news is that it takes time and practice to learn how to use Photoshop nearly perfectly. But once you have the hang of it, it's an amazing tool with amazing features. In this in-depth course, you'll learn how to use Photoshop and get creative with. The course is an online, instructor-led course, and you'll learn from training materials created by Photoshop instructors from different backgrounds—including creative directing, multi-media illustration, and photography.

 $\frac{https://couturepress.com/wp-content/uploads/2022/12/Adobe\_Photoshop\_2022\_Version\_230.pd}{f}$ 

https://josefinapapeles.com/photoshop-psd-free-download-wedding-link/

https://swisshtechnologies.com/paper-texture-download-photoshop-free/

 $\underline{https://benzact.org/wp\text{-}content/uploads/2022/12/Adobe\text{-}Photoshop\text{-}70\text{-}Crack\text{-}Download\text{-}BEST.p}}_{df}$ 

https://mondetectiveimmobilier.com/wp-content/uploads/2022/12/sarrahm.pdf

https://www.rueami.com/2022/12/24/download-brushes-for-photoshop-helpx-verified/

 $\frac{https://comprasbloom.com/wp-content/uploads/2022/12/Ps-Photoshop-Download-For-Pc-Windows-10-Free-VERIFIED.pdf}{}$ 

https://musicdowntown.org/psd-photoshop-software-free-download-best/

https://serep.kg/wp-content/uploads/2022/12/demafrid.pdf

https://greenguitarguy.com/best-photoshop-app-for-pc-free-download-repack-129311/

Both on Mac and Windows desktop, Photoshop has a set of amazing features. However, due to its complexity and power, it would take a lifetime to find out all the hidden features of this software. History It's been from Adobe Photoshop 7 to the latest v16. Many more live in a whole other world. The most noteworthy features of this version are as follows:

- Blend Images: All graphic designers use blend images to create amazing elements. Through this tool, you can blend two images in one image.
- Brush: With Photoshop brushes, you can add a much more realistic and realistic touch.
   This is a really cool feature that allows you to add creative and realistic effects to your images.
- Layout: If you want to add a background to your image, then you can easily add it using the help of Photoshop layout. This tool feature allows you to add an attractive layout to your images.
- Layers: Layers has a huge number of layers, and mostly used for creating stunning visual effects like printing, shading and tattoo.
- Magic Wand: The digital artist's tool, the magic wand can help you to find anything you
  want without any hassle. This feature can help you to find the exact objects and colors in
  an image and remove them.
- Plugins: Plugins can be used for creative as well as professional purposes. This tool can help you to add amazing effects to your images.
- Retouching: This feature is used for touchups to remove imperfections in an image.
- Spot Healing Brush: This tool allows an image to be quickly repaired or enhanced. Spot healing brush can cure all kinds of image imperfections such as spots, scratches, and blemishes. Also if you happen to be an amateur photographer this tool can help you fix shutter, lens or picture processing problems.

| 0 | Vignettes: With the help of vignetting, you can make your subject stand like a star. This feature can also be used for toning down blank areas in your images. Vignetting is available in any given version of Photoshop, its all about toning down the bright areas of an image. |
|---|----------------------------------------------------------------------------------------------------|
|   |                                                                                                    |
|   |                                                                                                    |
|   |                                                                                                    |
|   |                                                                                                    |
|   |                                                                                                    |
|   |                                                                                                    |
|   |                                                                                                    |
|   |                                                                                                    |
|   |                                                                                                    |
|   |                                                                                                    |
|   |                                                                                                    |
|   |                                                                                                    |
|   |                                                                                                    |
|   |                                                                                                    |
|   |                                                                                                    |
|   |                                                                                                    |
|   |                                                                                                    |
|   |                                                                                                    |
|   |                                                                                                    |
|   |                                                                                                    |
|   |                                                                                                    |
|   |                                                                                                    |
|   |                                                                                                    |
|   |                                                                                                    |
|   |                                                                                                    |
|   |                                                                                                    |
|   |                                                                                                    |
|   |                                                                                                    |
|   |                                                                                                    |
|   |                                                                                                    |